# <span id="page-0-1"></span>The lualatex-math package<sup>\*</sup>

Philipp Stephani p.stephani2@gmail.com

2013/08/03

# **Contents**

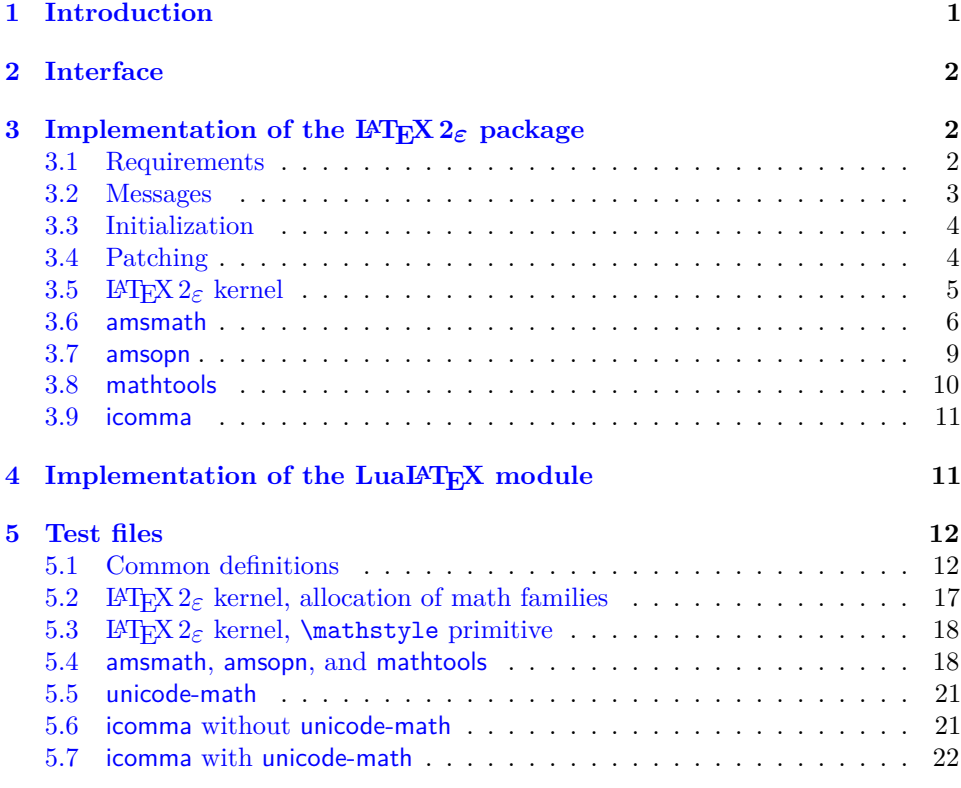

## <span id="page-0-0"></span>**1 Introduction**

LuaT<sub>EX</sub> brings major improvements to all areas of T<sub>EX</sub> typesetting and programming. They are made available through new primitives or the embedded Lua interpreter, and combining them with existing  $\text{MTF}X2_{\epsilon}$  packages is not a task the average LATEX user should have to care about. Therefore a multitude of LATEX  $2\varepsilon$  packages have been written to bridge the gap between documents and the new features. The lualatex-math package focuses on the additional possibilities for mathematical typesetting. The most eminent of the new features is the ability to use Unicode and OpenType fonts, as provided by Will Robertson's unicode-math package. However,

<sup>∗</sup>This document corresponds to lualatex-math v1.3, dated 2013/08/03.

<span id="page-1-4"></span>there is a smaller group of changes unrelated to Unicode: these are to be dealt with in this package. While in principle most TEX documents written for traditional engines should work just fine with  $LaafEX$ , there is a small number of breaking changes that require the attention of package authors. The lualatex-math package tries to fix some of the issues encountered while porting traditional macro packages to LuaLATEX.

The decision to write patches for existing macro packages should not be made lightly: monkey patching done by somebody different from the original package author ties the patching package to the implementation details of the patched functionality and breaks all rules of encapsulation. However, due to the lack of alternatives, it has become an accepted way of providing new functionality in LATEX. To keep the negative impact as small as possible, the lualatex-math package patches only the LAT<sub>EX</sub>  $2 \epsilon$  kernel and a small number of popular packages. In general, this package should be regarded as a temporary kludge that should be removed once the math-related packages are updated to be usable with LuaT<sub>EX</sub>. By its very nature, the package is likely to cause problems; in such cases, please refer to the issue tracker<sup>[1](#page-1-3)</sup>.

## <span id="page-1-0"></span>**2 Interface**

The lualatex-math package can be loaded with \usepackage or \RequirePackage, as usual. It has no options and no public interface; the patching is always done when the package is loaded and cannot be controlled. As a matter of course, the lualatex-math package needs LuaLATEX to function; it will produce error messages and refuse to load under other engines and formats. The package depends on the expl3 bundle, the etoolbox package, the luatexbase bundle and the filehook package. The lualatex-math package is independent of the unicode-math package; the fixes provided here are valid for both Unicode and legacy math typesetting.

<span id="page-1-6"></span>Currently patches for the LAT<sub>E</sub>X 2<sub> $\epsilon$ </sub> kernel and the amsmath, amsopn, mathtools and icomma packages are provided. It is not relevant whether you load these packages before or after lualatex-math. They should work as expected (and ideally you shouldn't notice anything), but if you load other packages that by themselves overwrite commands patched by this package, bad things may happen, as it is usual with LAT<sub>EX</sub>.

\mathstyle, \luatexmathstyle One user-visible change is that the new \mathstyle primitive (usually called \luatexmathstyle in LuaLATEX) should work in all cases after the lualatex-math \frac, \binom, \genfrac package has been loaded, provided you use the high-level macros \frac, \binom, and  $\genfrac{.}{}{}$  The fraction-like T<sub>EX</sub> primitives like  $\overline{\overline{C}}$  over or  $\atop \overline{\overline{C}}$ and the plain TEX leftovers like  $\brace$ rack or  $\setminus$ choose cannot be patched, and you shouldn't use them.

## <span id="page-1-1"></span>**3 Implementation of the LATEX 2**ε **package**

#### <span id="page-1-2"></span>**3.1 Requirements**

- $1$   $\langle$ \*package $\rangle$
- $2$  ( $@@=$ lltxmath)
- <span id="page-1-7"></span>3 \NeedsTeXFormat{LaTeX2e}[2009/09/24]
- <span id="page-1-9"></span>4 \RequirePackage{expl3}[2012/08/14]
- <span id="page-1-8"></span>5 \ProvidesExplPackage{lualatex-math}{2013/08/03}{1.3}%
- 6 {Patches for mathematics typesetting with LuaLaTeX}
- <span id="page-1-10"></span>7 \RequirePackage { etoolbox } [ 2007/10/08 ]

<span id="page-1-5"></span>2

<span id="page-1-3"></span><sup>1</sup><https://github.com/phst/lualatex-math/issues>

```
8 \RequirePackage { luatexbase } [ 2010/05/27 ]
9 \RequirePackage { filehook } [ 2011/03/09 ]
10 \RequireLuaModule { lualatex-math } [ 2013/08/03 ]
```
<span id="page-2-3"></span>\@@\_restore\_catcode:N Executing the exhaustive expansion of \@@\_restore\_catcode:N〈*character token*〉 restores the category code of the 〈*character token*〉 to its current value.

```
11 \cs_new_nopar:Npn \@@_restore_catcode:N #1 {
12 \char_set_catcode:nn { \int_eval:n { *1 } }
13 { \char_value_catcode:n { `#1 } }
14 }
```
We use the macro defined above to restore the category code of the dollar sign. There are packages that make the dollar sign active; hopefully they get loaded after the packages we are trying to patch.

```
15 \exp_args:Nx \AtEndOfPackage {
16 \@@_restore_catcode:N \$
17 }
18 \char_set_catcode_math_toggle:N \$
```
#### <span id="page-2-24"></span><span id="page-2-21"></span><span id="page-2-8"></span><span id="page-2-7"></span><span id="page-2-6"></span><span id="page-2-5"></span><span id="page-2-4"></span><span id="page-2-2"></span><span id="page-2-0"></span>**3.2 Messages**

```
luatex-required Issued when not running under LuaTFX.
              19 \msg_new:nnn { lualatex-math } { luatex-required } {
              20 The~ lualatex-math~ package~ requires~ LuaTeX. \\
              21 I~ will~ stop~ loading~ now.
              22different-meanings Issued when two control sequences have different meanings, but should not.
              23 \msg_new:nnnn { lualatex-math } { different-meanings } {
              24 I've~ expected~ the~ control~ sequences \\
              25 #1~ and~ #3 \\
              26 to~ have~ the~ same~ meaning,~ but~ their~ meanings~ are~ different.
              27 } {
              28 The~ meaning~ of~ #1~ is: \\
              29 #2 \\
              30 The~ meaning~ of~ #3~ is: \\
              31 #4
              32 }
  macro-expected Issued when trying to patch a non-macro. The first argument must be the detok-
              enized macro name.
              33 \msg_new:nnn { lualatex-math } { macro-expected } {
              34 I've~ expected~ that~ #1~ is~ a~ macro,~ but~ it~ isn't.
              35 }
   wrong-meaning Issued when trying to patch a macro with an unexpected meaning. The first
              argument must be the detokenized macro name; the second argument must be
              the actual detokenized meaning; and the third argument must be the expected
              detokenized meaning.
              36 \msg_new:nnn { lualatex-math } { wrong-meaning } {
              37 I've~ expected~ #1~ to~ have~ the~ meaning \\
```

```
38 #3, \\
```

```
39 but~ it~ has~ the~ meaning \\
```
- 40 #2.
- 41 }

<span id="page-3-24"></span><span id="page-3-17"></span>patch-macro Issued when a macro is patched. The first argument must be the detokenized macro name.

```
42 \msg_new:nnn { lualatex-math } { patch-macro } {
43 I'm~ going~ to~ patch~ macro~ #1.
44 }
```
#### <span id="page-3-0"></span>**3.3 Initialization**

Unless we are running under LuaT<sub>E</sub>X, we issue an error and quit immediately. Loading the luatexbase module will already have produced an error, but we issue another one for clarity.

```
45 \luatex_if_engine:F {
46 \msg_error:nn { lualatex-math } { luatex-required }
47 \endinput
48 }
```
#### <span id="page-3-1"></span>**3.4 Patching**

<span id="page-3-5"></span>\@@\_temp:w A scratch macro.

<span id="page-3-10"></span>49 \cs\_new\_eq:NN \@@\_temp:w \prg\_do\_nothing:

<span id="page-3-23"></span><span id="page-3-21"></span>

<span id="page-3-22"></span>\luatexUmathcode We need the extended versions of \mathcode and \mathchardef. The command \luatexUmathcodenum **\luatexbase@ensure@primitive{** $\langle name \rangle$ } makes sure that the LuaT<sub>E</sub>X primitive \luatexUmathchardef \〈*name*〉 is available under the qualified name \luatex〈*name*〉.

```
50 \luatexbase@ensure@primitive { Umathcode }
51 \luatexbase@ensure@primitive { Umathcodenum }
52 \luatexbase@ensure@primitive { Umathchardef }
```
<span id="page-3-2"></span>\@@\_assert\_eq:NN The macro \@@\_assert\_eq:NN〈*first command*〉〈*second command*〉 tests whether the control sequences 〈*first command*〉 and 〈*second command*〉 have the same meaning, and prints an error message if they do not.

```
53 \cs_new_protected_nopar:Npn \@@_assert_eq:NN #1 #2 {
54 \cs_if_eq:NNF #1 #2 {
55 \msg error:nnxxxx { lualatex-math } { different-meanings }
56 \{ \token_to_str:N #1 \} \{ \token_to_meaning:N #1 \}57 \{ \token_to_str:N #2 \} \{ \token_to_mening:N #2 \}58 }
59 }
```
<span id="page-3-4"></span>\@@\_patch:cNnnn

<span id="page-3-3"></span>\@@\_patch:NNnnn The auxiliary macro \@@\_patch:NNnnn〈*command*〉〈*factory command*〉{〈*parameter text*〉}{〈*expected replacement text*〉}{〈*new replacement text*〉} tries to patch 〈*command*). If  $\langle command \rangle$  is undefined, do nothing. Otherwise it must be a macro with the given 〈*parameter text*〉 and 〈*expected replacement text*〉, created by the given 〈*factory command*〉 or equivalent. In this case it will be overwritten using the 〈*parameter text*〉 and the 〈*new replacement text*〉. Otherwise issue a warning and don't overwrite.

```
60 \cs_new_protected_nopar:Npn \@@_patch:NNnnn #1 #2 #3 #4 #5 {
61 \cs_if_exist:NT #1 {
62 \token_if_macro:NTF #1 {
63 \qquad \qquad \qquad \text{begin}64 #2 \@@_temp:w #3 { #4 }
65 \cs if eq:NNTF #1 \@@ temp:w {
66 \msg_info:nnx { lualatex-math } { patch-macro }
67 { \token_to_str:N #1 }
68 \group_end:
69 #2 #1 #3 { #5 }
```

```
70 } {
71 \msg_warning:nnxxx { lualatex-math } { wrong-meaning }
72 { \token_to_str:N #1 } { \token_to_meaning:N #1 }
73 { \token_to_meaning:N \@@_temp:w }
74 \group_end:
75 }
76 } {
77 \msg_warning:nnx { lualatex-math } { macro-expected }
78 { \token_to_str:N #1 }
79 }
80 }
81 }
82 \cs_generate_variant:Nn \@@_patch:NNnnn { c }
```
<span id="page-4-9"></span><span id="page-4-5"></span>\@@\_set\_mathchar:NN The macro \@@\_set\_mathchar:NN〈*control sequence*〉〈*token*〉 defines the 〈*control sequence*〉 as an extended mathematical character shorthand whose mathematical code is given by the mathematical code of the character `〈*token*〉. We cannot use the \Umathcharnumdef primitive here since we would then rely on the \Umathcodenum primitive which is currently broken.[2](#page-4-1)

```
83\cs_new_protected_nopar:Npn\@@_set_mathchar:NN #1 #2 {
84 \luatexUmathchardef #1
85 \lua_now_x:n {
86 lualatex.math.print_class_fam_slot( \int_eval:n { `#2 } )
87 }
88 \scan_stop:
89 }
```
### <span id="page-4-20"></span><span id="page-4-0"></span>**3.5 LATEX 2**ε **kernel**

In LuaT<sub>EX</sub>, we have 256 math families at our disposal. Therefore we modify the LATEX allocation macros \newfam and \new@mathgroup accordingly.

First we test whether **\newfam** and **\new@mathgroup** are equal.

<span id="page-4-3"></span>90 \@@\_assert\_eq:NN \newfam \new@mathgroup

<span id="page-4-18"></span>\new@mathgroup It is enough to modify the maximum number of families known to the allocation system; the macro \alloc@ takes care of the rest. This would work even if the etex package weren't loaded.

```
91 \@@_patch:NNnnn \new@mathgroup \cs_set_nopar:Npn { } {
92\langle \mathbb{0} \mathbb{0} = \rangle93 \alloc@ 8 \mathgroup \chardef \sixt@@n
94 (@@=lltxmath)
95 } {
96 \alloc@ 8 \mathgroup \chardef \c_two_hundred_fifty_six
97 }
```
<span id="page-4-19"></span><span id="page-4-8"></span>\newfam We have to reset **\newfam** to equal **\new@mathgroup**.

<span id="page-4-11"></span>98 \cs\_set\_eq:NN \newfam \new@mathgroup

LuaT<sub>EX</sub> enables access to the current mathematical style via the \mathstyle primitive. For this to work, fraction-like constructs (e. g., 〈*numerator*〉 \over  $\langle denominator \rangle$  have to be enclosed in a **\Ustack** group. **\frac** can be patched to do this, but the plain T<sub>EX</sub> remnants \choose, \brack and \brace should be discouraged.

<span id="page-4-1"></span><sup>2</sup><http://tug.org/pipermail/luatex/2012-October/003794.html>

<span id="page-5-24"></span><span id="page-5-4"></span>\luatexUstack First we make sure that we can use the \Ustack primitive (under the name \luatexUstack).

<span id="page-5-14"></span>99 \luatexbase@ensure@primitive { Ustack }

<span id="page-5-9"></span>\frac Here we assume that nobody except amsmath redefines \frac. This is obviously not the case, but we ignore other packages (e. g., nath) for the moment. We only patch the LAT<sub>E</sub>X  $2\varepsilon$  kernel definition if the amsmath package is not loaded; the corresponding patch for amsmath follows below.

```
100 \AtEndPreamble {
101 \@ifpackageloaded { amsmath } { } {
102 \@@_patch:NNnnn \frac \cs_set_nopar:Npn { #1 #2 } {
103 {
104 \begingroup #1 \endgroup \over #2
105   }
106 } {
To do: do we need the additional set of braces around \Ustack?
107 {
108 \luatexUstack { \group_begin: #1 \group_end: \over #2 }
109 }
110 }
111 }
112 }
```
#### <span id="page-5-10"></span><span id="page-5-0"></span>**3.6 amsmath**

The popular amsmath package is subject to three LuaT<sub>E</sub>X-related problems:

- The \mathcode primitive is used several times, which fails for Unicode math characters. \Umathcode should be used instead.
- Legacy font dimensions are used for constructing stacks in the **\substack** command and the subarray environment. This doesn't work if a Unicode math font is selected.
- <span id="page-5-20"></span><span id="page-5-19"></span><span id="page-5-18"></span><span id="page-5-17"></span><span id="page-5-16"></span><span id="page-5-15"></span><span id="page-5-12"></span><span id="page-5-11"></span>• The fraction commands \frac and \genfrac don't use the \Ustack primitive.

```
\luatexalignmark
We use the primitives corresponding to the alignment mark (#) and to the inline
        \luatexUstartmath
math switches; this is more semantical and might lead to better error messages.
        \luatexUstopmath
                     113 \luatexbase@ensure@primitive { alignmark }
                      114 \luatexbase@ensure@primitive { Ustartmath }
                      115 \luatexbase@ensure@primitive { Ustopmath }
    \luatexUmathstacknumup
Now we require the font parameters we will use.
 \luatexUmathstackdenomdown
116 \luatexbase@ensure@primitive { Umathstacknumup }
    \luatexUmathstackvgap
                     117 \luatexbase@ensure@primitive { Umathstackdenomdown }
                      118 \luatexbase@ensure@primitive { Umathstackvgap }
\c_@@_std_minus_mathcode_int These constants contain the standard TEX mathematical codes for the minus and
\c_@@_std_equal_mathcode_int
the equal signs. We temporarily set the math codes to these constants before loading
                      the amsmath package so that it can request the legacy math code without error.
                      119 \int_const:Nn \c_@@_std_minus_mathcode_int { "2200 }
                      120 \int_const:Nn \c_@@_std_equal_mathcode_int { "303D }
         \@@_char_dim:NN The macro \@@_char_dim:NN〈primitive〉〈token〉 expands to a 〈dimen〉 whose value
                      is the metric of the mathematical character corresponding to the character `〈token〉
```
<span id="page-6-0"></span>specified by 〈*primitive*〉, which must be one of \fontcharwd, \fontcharht or \fontchardp, in the currently selected text style font.

```
121 \cs_new_nopar:Npn \@@_char_dim:NN #1 #2 {
122 #1 \textfont
123 \lua_now_x:n {
124 lualatex.math.print_fam_slot(\int_eval:n { `#2 } )
125 }
126 }
```
<span id="page-6-20"></span><span id="page-6-19"></span>\l\_@@\_minus\_mathchar \l @@ equal mathchar

These mathematical characters are saved before amsmath is loaded so that we can temporarily assign the T<sub>EX</sub> values to the mathematical codes of the minus and equals signs. The amsmath package queries these codes, and if they represent Unicode characters, the package loading will fail. If amsmath has already been loaded, there is nothing we can do, therefore we use the non-starred version of \AtBeginOfPackageFile.

```
127 \tl_new:N \l_@@_minus_mathchar
128 \tl_new:N \l_@@_equal_mathchar
129 \AtBeginOfPackageFile { amsmath } {
130 \@@ set_mathchar:NN \l_@@_minus_mathchar \-
131 \@@ set mathchar:NN \1 @@ equal mathchar \=
```
<span id="page-6-6"></span><span id="page-6-1"></span>Now we temporarily reset the mathematical codes.

```
132 \char_set_mathcode:nn { `\- } { \c_@@_std_minus_mathcode_int }
133 \char_set_mathcode:nn { `\= } { \c_@@_std_equal_mathcode_int }
```

```
134 \AtEndOfPackageFile { amsmath } {
```
<span id="page-6-24"></span><span id="page-6-23"></span>\std@minus \std@equals

The amsmath package defines the control sequences \std@minus and \std@equal as mathematical character shorthands while loading, but uses our restored mathematical codes, which must be fixed.

```
135 \cs_set_eq:NN \std@minus \l_@@_minus_mathchar
136 \cs_set_eq:NN \std@equal \l_@@_equal_mathchar
```
Finally, we restore the original mathematical codes of the two signs.

```
137 \luatexUmathcodenum `\- \l_@@_minus_mathchar
138 \luatexUmathcodenum `\= \l_@@_equal_mathchar
139 }
140 }
```
All of the following fixes work even if amsmath is already loaded.

<span id="page-6-11"></span>\@begindocumenthook amsmath repeats the definiton of \std@minus and \std@equal at the beginning of the document, so we also have to patch the internal kernel macro \@begindocumenthook which contains the hook code.

```
141 \AtEndOfPackageFile * { amsmath } {
142 \tl_replace_once:Nnn \@begindocumenthook {
143 \mathchardef \std@minus \mathcode `\- \relax
144 \mathchardef \std@equal \mathcode `\= \relax
145 } {
146 \@@_set_mathchar:NN \std@minus \-
147 \qquad \qquad \qquad \texttt{Mathchar:NN} \qquad \texttt{Std0equal} \qquad \qquad \texttt{S}148 }
```
<span id="page-6-22"></span><sup>\</sup>resetMathstrut@ amsmath uses the box \Mathstrutbox@ for struts in mathematical mode. This box is defined to have the height and depth of the opening parenthesis taken from the current text font. The command \resetMathstrut@ is executed whenever the mathematical fonts are changed and has to restore the correct dimensions. The original definition uses a temporary mathematical character shorthand definition

whose meaning is queried to extract the family and slot. We can do this in Lua; furthermore we can avoid a temporary box because  $\varepsilon$ -T<sub>E</sub>X allows us to query glyph metrics directly.

```
149 \@@_patch:NNnnn \resetMathstrut@ \cs_set_nopar:Npn { } {
150 \setbox \mathbb{Z}^{\mathbb{Q}} \hbox {
151 \mathchardef \@tempa \mathcode `\( \relax \langle \rangle \)
152 \def \@tempb ##1 "##2 ##3 { \the \textfont "##3 \char" }
153 \expandafter \@tempb \meaning \@tempa \relax
154 }
155 \ht \Mathstrutbox@ \ht \z@
156 \dp \Mathstrutbox@ \dp \z@
157 } {
158 \box_set_ht:Nn \Mathstrutbox@ {
159 \@@_char_dim:NN \fontcharht \( % \)
160 }
161 \box_set_dp:Nn \Mathstrutbox@ {
162 \@@_char_dim:NN \fontchardp \)
163 }
164 }
```
<span id="page-7-20"></span><span id="page-7-13"></span><span id="page-7-12"></span><span id="page-7-2"></span><span id="page-7-1"></span>subarray The subarray environment uses legacy font dimensions. We simply patch it to use LuaT<sub>EX</sub> font parameters (and L<sub>ETEX3</sub> expressions instead of T<sub>EX</sub> arithmetic). Since subscript arrays are conceptually vertical stacks, we use the sum of top and bottom shift for the default vertical baseline distance (\baselineskip) and the minimum vertical gap for stack for the minimum baseline distance (\lineskip).

```
165 \@@_patch:NNnnn \subarray \cs_set:Npn { #1 } {
166 \vcenter
167 \bgroup
168 \Let@
169 \restore@math@cr
170 \default@tag
171 \baselineskip \fontdimen 10~ \scriptfont \tw@
172 \advance \baselineskip \fontdimen 12~ \scriptfont \tw@
173 \langle \mathbb{Q} \mathbb{Q} = \rangle174 \lineskip \thr@@ \fontdimen 8~ \scriptfont \thr@@
175 (@@=lltxmath)
176 \lineskiplimit \lineskip
177 \ialign
178 \bgroup
179 \iint x c #1 \hfil \fi180 $ \m@th \scriptstyle ## $
181 \hfil
182 \crcr
183 } {
184 \vcenter
185 \c_group_begin_token
186 \Let@
187 \restore@math@cr
188 \default@tag
189 \skip_set:Nn \baselineskip {
190 \luatexUmathstacknumup \scriptstyle
191 + \luatexUmathstackdenomdown \scriptstyle
192 }
193 \lineskip \luatexUmathstackvgap \scriptstyle
194 \lineskiplimit \lineskip
195 \ialign
196 \c_group_begin_token
197 \token_if_eq_meaning:NNT c #1 { \hfil }
```

```
198 \luatexUstartmath
199 \m@th
200 \scriptstyle
201 \luatexalignmark \luatexalignmark
202 \luatexUstopmath
203 \hfil
204 \text{l}205 }
```
<span id="page-8-18"></span><span id="page-8-15"></span><span id="page-8-14"></span>\frac Since \frac is declared by \DeclareRobustCommand, we must patch the macro  $\frac{c_{\text{L}}}{c_{\text{L}}}$ 

```
206 \@@_patch:cNnnn { frac~ } \cs_set:Npn { #1 #2 } {
207 {
208 \langle \mathbb{Q} \mathbb{Q} = \rangle209 \begingroup #1 \endgroup \@@over #2
210 }
211 } {
212 {
213 \luatexUstack { \group_begin: #1 \group_end: \@@over #2 }
214 (QQ=lltxmath)
215 }
216 }
```
<span id="page-8-11"></span><span id="page-8-10"></span>\@genfrac Generalized fractions are typeset by the internal \@genfrac command.

```
217 \@@_patch:NNnnn \@genfrac \cs_set_nopar:Npn {
218 #1 #2 #3 #4 #5
219 } {
220 {
221 #1 { \begingroup #4 \endgroup #2 #3 \relax #5 }
222 }
223 } {
224 {
225 #1 {
226 \luatexUstack {
227 \group_begin: #4 \group_end: #2 #3 \scan_stop: #5
228 }
229 }
230 }
231 }
232 }
```
#### <span id="page-8-20"></span><span id="page-8-16"></span><span id="page-8-0"></span>**3.7 amsopn**

The amsopn package can be used standalone, but is also loaded by amsmath. It provides the \DeclareMathOperator command which breaks when the minus character is a Unicode math character; this issue was brought to my attention by Jean-François Burnol.

<span id="page-8-24"></span>\newmcodes@ We only need to patch one usage of \mathcode in the internal macro \newmcodes@, which is called by all user-defined operators.

```
233 \group_begin:
234 \char_set_catcode_other:N \"
235 \AtEndOfPackageFile * { amsopn } {
236 \@@_patch:NNnnn \newmcodes@ \cs_gset_nopar:Npn { } {
237 \mathcode `\' 39
238 \mathcode `\* 42
239 \mathcode `\. "613A
```

```
240 \ifnum \mathcode `\- = 45 ~ \else
241 \mathchardef \std@minus \mathcode `\- \relax
242 \mathbf{f} i
243 \mathcal{L} \mathcode \{- 45244 \mathcode \sqrt{47}245 \mathcode `\: "603A \relax
246 } {
247 \char set mathcode:nn \{ \ \{ \ \} \ \{ \ 39 \ \}248 \char_set_mathcode:nn { `\* } { 42 }
249 \char_set_mathcode:nn { `\. } { "613A }
250 \int compare:nNnF { \luatexUmathcodenum `\- } = { 45 } {
251 \@@_set_mathchar:NN \std@minus \-
252 }
253 \char_set_mathcode:nn \{\ \ \{-\} \ \{ \ 45 \ \}254 \char_set_mathcode:nn { \\}/ } { 47 }
255 \char_set_mathcode:nn \{\ \ \{ \ \ \}\ \ \{ \ \ \ 903A \ \}256 }
257 }
258 \group_end:
```
#### <span id="page-9-24"></span><span id="page-9-13"></span><span id="page-9-11"></span><span id="page-9-8"></span><span id="page-9-7"></span><span id="page-9-0"></span>**3.8 mathtools**

<span id="page-9-29"></span><span id="page-9-28"></span><span id="page-9-27"></span>mathtools' \cramped command and others that make use of its internal version use a hack involving a null radical. LuaTEX has primitives for setting material in cramped mode, so we make use of them.

<span id="page-9-34"></span><span id="page-9-31"></span>\luatexcrampeddisplaystyle First we make sure that the needed primitives for cramped styles are available.

```
\luatexcrampedtextstyle
    \luatexcrampedscriptstyle
\luatexcrampedscriptscriptstyle
                         259 \luatexbase@ensure@primitive { crampeddisplaystyle }
                        260 \luatexbase@ensure@primitive { crampedtextstyle }
                        261 \luatexbase@ensure@primitive { crampedscriptstyle }
                         262 \luatexbase@ensure@primitive { crampedscriptscriptstyle }
```
<span id="page-9-30"></span>

<span id="page-9-37"></span>\MT\_cramped\_internal:Nn The macro \MT\_cramped\_internal:Nn〈*style*〉{〈*expression*〉} typesets the 〈*expression*〉 in the cramped style corresponding to the given 〈*style*〉 (\displaystyle etc.); all we have to do in LuaTEX is to select the correct primitive. Rewriting the userlevel \cramped command and employing \mathstyle would be possible as well, but we avoid this way since we want to patch only a single command.

```
263 \AtEndOfPackageFile * { mathtools } {
264 \@@_patch:NNnnn \MT_cramped_internal:Nn
265 \cs_set_nopar:Npn { #1 #2 } {
266 \sbox \z@ {
267 $
268 \m@th
269 #1
270 \nulldelimiterspace = \zeta271 \radical \z\varnothing { #2 }
272 $
273 }
274 \ifx #1 \displaystyle
275 \dim\Omega = \forall and 275 \dim\Omega = \mathbb{Q}276 \dadvance \dimen@ .25 \fontdimen 5 \textfont 2
277 \else
278 \dimen@ = 1.25 \fontdimen 8
279 \ifx #1 \textstyle
280 \textfont
281 \else
282 \ifx #1 \scriptstyle
```

```
283 \scriptfont
284 \else
285 \scriptscriptfont
286 \overline{\ }287 \overrightarrow{f_1}288 3
289 \sqrt{f}290 \advance \dimen@ -\ht\z@
291 \ht\z0 = -\dim\292 \box\z@
293 } {
```
<span id="page-10-15"></span><span id="page-10-11"></span><span id="page-10-9"></span><span id="page-10-7"></span>Here the additional set of braces is absolutely necessary, otherwise the changed mathematical style would be applied to the material after the \mathchoice construct.

```
294 {
295 \use:c { luatexcramped \cs_to_str:N #1 } #2
296 }
297 }
298 }
```
#### <span id="page-10-0"></span>**3.9 icomma**

The icomma package uses \mathchardef to save the mathematical code of the comma character. This breaks for Unicode fonts. The incompatibility was noticed by Peter Breitfeld.<sup>[3](#page-10-2)</sup>

<span id="page-10-16"></span>\mathcomma icomma defines the mathemathical character shorthand \icomma at the beginning of the document, therefore we again patch \@begindocumenthook.

```
299 \AtEndOfPackageFile * { icomma } {
300 \tl_replace_once:Nnn \@begindocumenthook {
301 \mathchardef \mathcomma \mathcode `\,
302 } {
303 \@@_set_mathchar:NN \mathcomma \,
304 }
305 }
306 \; \langle / \textsf{package} \rangle
```
# <span id="page-10-1"></span>**4 Implementation of the LuaLATEX module**

For the Lua module, we use the standard luatexbase-modutils template.

```
307 \langle*lua)
308 require("luatexbase.modutils")
309 require("luatexbase.cctb")
310 lualatex = lualatex or \{\}311 lualatex.math = lualatex.math or \{\}312 local err, warn, info, log = luatexbase.provides_module({
313 name = "lualatex-math",
314 date = "2013/08/03",
315 version = 1.3,
316 description = "Patches for mathematics typesetting with LuaLaTeX",
317 author = "Philipp Stephani",
318 licence = "LPPL v1.3+"
319 })
```
<span id="page-10-2"></span><sup>3</sup><https://groups.google.com/forum/#!topic/de.comp.text.tex/Cputk-AJS5I/discussion>

<span id="page-11-11"></span><span id="page-11-2"></span>unpack The function unpack needs to be treated specially as it got moved around in Lua 5.2.  $320$  local unpack = unpack or table.unpack

321 local cctb = luatexbase.catcodetables

<span id="page-11-10"></span>print\_fam\_slot The function print\_fam\_slot takes one argument which must be a number. It interprets the argument as a Unicode code point whose mathematical code is printed in the form  $\langle family \rangle_{\alpha} \langle slot \rangle$ , suitable for the right-hand side of e.g. \fontcharht\textfont.

```
322 function lualatex.math.print_fam_slot(char)
323 local code = tex.getmathcode(char)
324 local class, family, slot = unpack(code)
325 local result = string.format("%i %i ", family, slot)
326 tex.sprint(cctb.string, result)
327 end
```
<span id="page-11-9"></span>print class fam slot The function print\_class\_fam\_slot takes one argument which must be a number. It interprets the argument as a Unicode code point whose mathematical code is printed in the form  $\langle class \rangle_{\Box} \langle family \rangle_{\Box} \langle slot \rangle$ , suitable for the right-hand side of \Umathchardef.

```
328 function lualatex.math.print_class_fam_slot(char)
329 local code = tex.getmathcode(char)
330 local class, family, slot = unpack(code)
331 local result = string.format("%i %i ", class, family, slot)
332 tex.sprint(cctb.string, result)
333 end
```

```
334 return lualatex.math
335 \langle/lua\rangle
```
# <span id="page-11-0"></span>**5 Test files**

Finally six small test files—but not a real test suite.

#### <span id="page-11-6"></span><span id="page-11-1"></span>**5.1 Common definitions**

```
336 (*test)
        337 (@@=test)
        338 \documentclass[pagesize=auto]{scrartcl}
        Only xparse starting with 2008/08/03 has \NewDocumentCommand.
        339 \usepackage{xparse}[2008/08/03]
        340 \usepackage{luacode}
        341 \ExplSyntaxOn
        342 \AtBeginDocument { \errorcontextlines = \c_fifteen }
    pass This message is issued when a test passed.
        343 \msg_new:nnn { test } { pass } { #1 }
\@@_pass:x The macro \@@_pass:x{〈text〉} issues the pass message with description 〈text〉.
        344 \cs_new_protected_nopar:Npn \@@_pass:x #1 {
        345 \msg_info:nnx { test } { pass } { #1 }
        346 }
    fail This message is issued when a test failed.
        347 \msg_new:nnn { test } { fail } { #1 }
```
<span id="page-12-31"></span><span id="page-12-30"></span><span id="page-12-29"></span><span id="page-12-28"></span><span id="page-12-27"></span><span id="page-12-26"></span><span id="page-12-25"></span><span id="page-12-24"></span><span id="page-12-23"></span><span id="page-12-22"></span><span id="page-12-21"></span><span id="page-12-20"></span><span id="page-12-19"></span><span id="page-12-18"></span><span id="page-12-17"></span><span id="page-12-16"></span><span id="page-12-15"></span><span id="page-12-14"></span><span id="page-12-13"></span><span id="page-12-12"></span><span id="page-12-11"></span><span id="page-12-10"></span><span id="page-12-9"></span><span id="page-12-8"></span><span id="page-12-7"></span><span id="page-12-6"></span><span id="page-12-5"></span><span id="page-12-4"></span><span id="page-12-3"></span><span id="page-12-2"></span><span id="page-12-1"></span><span id="page-12-0"></span>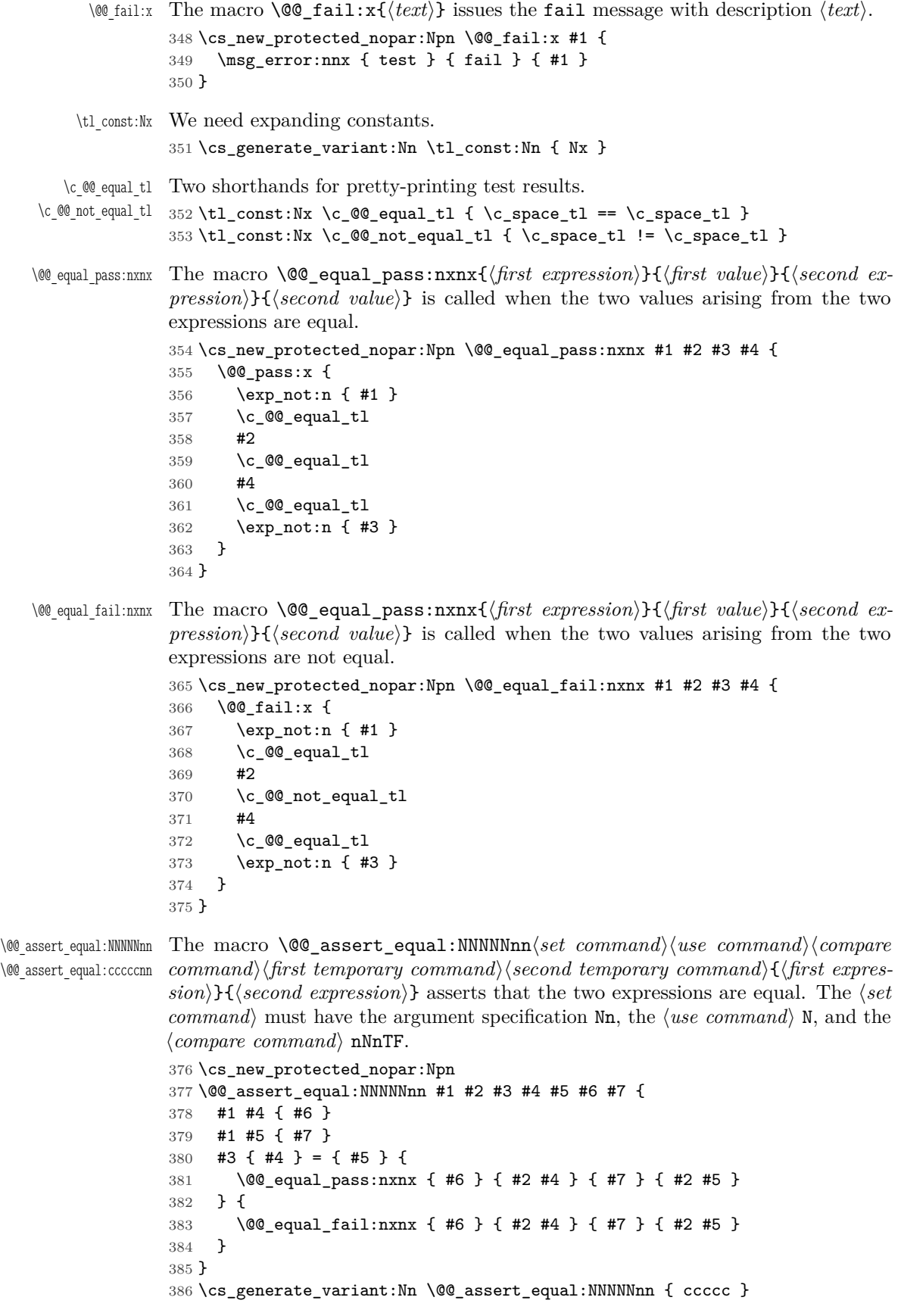

```
\@@_assert_equal:nnn The macro \@@_assert_equal:nnn{〈data type〉}{〈first expression〉}{〈second ex-
               pression)} is a simplified version of \@@_assert_equal:NNNNNnn for data types
               following the LATEX3 naming conventions; 〈data type〉 must be int, dim, etc.
               387 \cs_new_protected_nopar:Npn \@@_assert_equal:nnn #1 #2 #3 {
               388 \@@_assert_equal:cccccnn
               389 { #1 _set:Nn } { #1 _use:N } { #1 _compare:nNnTF }
               390 { l_@@_tmpa_ #1 } { l_@@_tmpb_ #1 } { #2 } { #3 }
               391 }
    \l_@@_tmpa_int
Scratch registers for numbers.
    \l_@@_tmpb_int
              392 \int_new:N \l_@@_tmpa_int
               393 \int_new:N \l_@@_tmpb_int
   \AssertIntEqual The command \AssertIntEqual{〈first expression〉}{〈second expression〉} asserts
               that the two integral expressions are equal.
               394 \NewDocumentCommand \AssertIntEqual { m m } {
               395 \@@_assert_equal:nnn { int } { #1 } { #2 }
               396 }
    \l_@@_tmpa_int
Scratch registers for dimensions.
    \l_@@_tmpb_int
397 \dim_new:N \l_@@_tmpa_dim
               398 \dim_new:N \l_@@_tmpb_dim
   \AssertDimEqual The command \AssertDimEqual{〈first expression〉}{〈second expression〉} asserts
               that the two dimension expressions are equal.
               399 \NewDocumentCommand \AssertDimEqual { m m } {
               400 \@@_assert_equal:nnn { dim } { #1 } { #2 }
               401 }
   \AssertMathStyle The command \AssertMathStyle{〈expression〉} asserts that the current mathe-
               matical style is equal to the value of the integral 〈expression〉.
               402 \NewDocumentCommand \AssertMathStyle { m } {
               403 \AssertIntEqual { \luatexmathstyle } { #1 }
               404 }
\@@_assert_cramped:Nx The macro \@@_assert_cramped:Nn〈predicate〉{〈name〉} asserts that we are in
               math mode and that the current style fulfills the 〈predicate〉 (identified by the
               〈name〉) which must have the argument specification n.
               405 \cs_new_protected_nopar:Npn \@@_assert_cramped:Nx #1 #2 {
               406 \int_set:Nn \l_@@_tmpa_int { \luatexmathstyle }
               407 \bool if:nTF {
               408 \int_compare_p:nNn { \l_@@_tmpa_int } > { \c_minus_one }
               409 &&
               410 #1 { \1_00_tmpa_int }
               411 } {
               412 \@@ pass:x {
               413 \exp_not:N \luatexmathstyle
               414 \c_@@_equal_tl
               415 \int_use:N \l_@@_tmpa_int
               416 \c_space_tl
               417 is~ a~ #2~ style
               418 }
               419 } {
               420 \@@ fail:x {
               421 \exp_not:N \luatexmathstyle
               422 \c_@@_equal_tl
               423 \int_use:N \l_@@_tmpa_int
```

```
424 \qquad \qquad \c space_tl
                425 is \sim not \sim \star \#2 \sim style
                426 }<br>427 }
                427 }
                428 }
\AssertNoncrampedStyle The command \AssertNoncrampedStyle asserts that the current mathematical
                style is one of the non-cramped styles.
                429 \NewDocumentCommand \AssertNoncrampedStyle { } {
                430 \@@_assert_cramped:Nx \int_if_even_p:n { non-cramped }
                431 }
  \AssertCrampedStyle The command \AssertCrampedStyle asserts that the current mathematical style
                is one of the cramped styles.
                432 \NewDocumentCommand \AssertCrampedStyle { } {
                433 \@@_assert_cramped:Nx \int_if_odd_p:n { cramped }
                434 }
     \l_@@_tmpa_box
Scratch registers for box constructions.
     \l_@@_tmpb_box
435 \box_new:N \l_@@_tmpa_box
                436 \box_new:N \l_@@_tmpb_box
     contains_space The function contains_space(head, width) returns true if the node list starting
                at head or any of its sublists contain a glue or kern node of width width. If width is
                nil, returns true if there is any glue or kern node. If width is the string "nonzero",
                returns true if there is any glue node or kern node of nonzero with.
                437 \begin{luacode*}
                438 function contains_space(head, width)
                439 for n in node.traverse(head) do
                440 local id = n.id
                441 if id == 10 then -- glue node
                442 if width then
                443 if width == "nonzero" or n.spec.width == width then
                444 return true
                445 end
                446 end
                447 elseif id == 11 then -- kern node
                448 if width then
                449 if width == "nonzero" then
                450 if n.kern ~= 0 then
                451 return true
                452 end
                453 elseif n.kern == width then
                454 return true
                455 end
                456 end
                457 elseif id == 0 or id == 1 then -- sublist
                458 if contains_space(n.head, width) then
                459 return true
                460 end
                461 end
                462 end
                463 return false
                464 end
                465 \end{luacode*}
```
<span id="page-15-6"></span><span id="page-15-0"></span>\AssertNoSpace The command \AssertNoSpace{〈*text*〉} asserts that the node list that is the result of typesetting 〈*text*〉 contains no glue or kern nodes. When called with a star, the command ignores zero-width kerns.

```
466 \NewDocumentCommand \AssertNoSpace { s m } {
          467 \hbox_set:Nn \l_@@_tmpa_box { #2 }
          468 \int_if_odd:nTF {
          469 \lua_now_x:n {
          470 local~ b = tex.getbox(\int_use:N \l_@@_tmpa_box)
          471 if ~ contains_space(b.head,
          472 \Upsilon \IfBooleanTF { #1 } { "nonzero" } { nil }) then~
          473 tex.sprint("0")
          474 else~
          475 tex.sprint("1")
          476 end
          477 }
          478 } {
          479 \@@_pass:x {
          480 \tl_to_str:n { #2 } ~
          481 contains~ no~ skip~ or~ kern~ node
          482 }
          483 } {
          484 \@@_fail:x {
          485 \tl_to_str:n { #2 } ~
          486 contains~ a~ skip~ or~ kern~ node
          487 }
          488 }
          489 }
\AssertMuSpace The command \AssertMuSpace{〈text〉}{〈muskip〉} asserts that the node list that
          is the result of typesetting \langle text \rangle contains at least one glue or kern node of with
          〈muskip〉.
          490 \makeatletter
          491 \NewDocumentCommand \AssertMuSpace { m m } {
          492 \hbox set:Nn \l @@ tmpa box { #1 }
          493 \hbox_set:Nn \l_@@_tmpb_box { $ \mskip #2 \m@th $ }
          494 \int_if_odd:nTF {
          495 \lua_now_x:n {
          496 local~ b = tex.getbox(\int_use:N \l_@@_tmpa_box)
          497 local~ s = tex.getbox(\int_use:N \l_@@_tmpb_box)
          498 if~ contains_space(b.head, s.width) then~
          499 tex.sprint("1")
```
<span id="page-15-26"></span><span id="page-15-25"></span><span id="page-15-24"></span><span id="page-15-23"></span><span id="page-15-22"></span><span id="page-15-20"></span><span id="page-15-18"></span><span id="page-15-17"></span><span id="page-15-15"></span><span id="page-15-14"></span><span id="page-15-12"></span><span id="page-15-9"></span><span id="page-15-8"></span><span id="page-15-5"></span><span id="page-15-4"></span><span id="page-15-2"></span><span id="page-15-1"></span> else~ tex.sprint("0") end } } { \@@\_pass:x { 506 \tl to\_str:n { #1 } ~ 507 contains~ a~ skip~ or~ kern~ node~ of~ width~ \tl\_to\_str:n { #2 } } } { 511 \@@\_fail:x { 512 \tl to str:n { #1 } ~ contains~ no~ skip~ or~ kern~ node~ of~ width~ \tl\_to\_str:n { #2 } } }

<span id="page-16-33"></span><span id="page-16-25"></span><span id="page-16-1"></span> } \makeatother \ExplSyntaxOff  $\langle /test \rangle$ 

## <span id="page-16-0"></span>**5.2 LATEX 2**ε **kernel, allocation of math families**

The LAT<sub>EX</sub>  $2 \epsilon$  kernel itself allocates four families (also known as "math groups" in LATEX parlance). Therefore we should still be able to allocate 252 families. We do this alternately with \newfam, \new@mathgroup and \DeclareSymbolFont.

```
521 \langle*test-kernel-alloc\rangle522 \usepackage{lualatex-math}
523 \makeatletter
524 \ExplSyntaxOn
525 \int_step_inline:nnnn { \c_four } { \c_one } {
526 \c_two_hundred_fifty_five - \c_one
527 } {
528 \int_case:nnn { \int_mod:nn { #1 } { \c_three } } {
529 { \c_zero } {
530 \int_new:N \g_@@_family_int
531 \newfam \g_@@_family_int
532 \AssertIntEqual { \g_@@_family_int } { #1 }
533 \cs_undefine:N \g_@@_family_int
534 }
535 { \c_one } {
536 \int_new:N \g_@@_mathgroup_int
537 \new@mathgroup \g_@@_mathgroup_int
538 \AssertIntEqual { \g_@@_mathgroup_int } { #1 }
539 \cs_undefine:N \g_@@_mathgroup_int
540 }
541 { \c_two } {
542 \DeclareSymbolFont { Test #1 } { OT1 } { cmr } { m } { n }
543 \exp_args:Nc \AssertIntEqual { sym Test #1 } { #1 }
544 }
545 } {
546 \@@_fail:x { This~ cannot~ happen }
547 }
548 }
549 \DeclareSymbolFont { Test 255 } { OT1 } { cmr } { bx } { it }
550 \DeclareSymbolFontAlphabet { \TestAlphabet } { Test 255 }
551 \exp_args:Nc \AssertIntEqual { sym Test 255 }
552 { \c_two_hundred_fifty_five }
553 \ExplSyntaxOff
554 \makeatother
555 \begin{document}
556 \mid \text{ }557 \TestAlphabet{
558 abc
559 \AssertIntEqual{\fam}{255}
560 \AssertIntEqual{\mathgroup}{255}
561 }
562 \]
563 \end{document}
564 \langle/test-kernel-alloc\rangle
```
### <span id="page-17-2"></span><span id="page-17-0"></span>**5.3** LAT<sub>F</sub>X  $2_{\epsilon}$  kernel,  $\mathcal{L}$  **k** athstyle primitive

Here we only check whether different fractions and other style-changing commands result in the correct mathematical style.

```
565 *test-kernel-style\rangle
```
<span id="page-17-44"></span>\usepackage{lualatex-math}

```
567 \begin{document}
```
- <span id="page-17-25"></span>\begin{displaymath}
- <span id="page-17-4"></span>\AssertMathStyle{0} \sqrt{\AssertMathStyle{1}}
- <span id="page-17-5"></span>\frac{\AssertMathStyle{2}}{\AssertMathStyle{3}}
- <span id="page-17-6"></span>571 a<sup>^{</sup>\frac{\AssertMathStyle{6}}{\AssertMathStyle{7}}}
- <span id="page-17-7"></span>\sqrt{\frac{\AssertMathStyle{3}}{\AssertMathStyle{3}}}
- <span id="page-17-27"></span>\displaystyle
- <span id="page-17-8"></span>\frac{\AssertMathStyle{2}}{\AssertMathStyle{3}}
- <span id="page-17-32"></span>\luatexcrampeddisplaystyle
- <span id="page-17-9"></span>\frac{\AssertMathStyle{3}}{\AssertMathStyle{3}}
- <span id="page-17-42"></span>\textstyle
- <span id="page-17-10"></span>\frac{\AssertMathStyle{4}}{\AssertMathStyle{5}}
- <span id="page-17-36"></span>\luatexcrampedtextstyle
- <span id="page-17-11"></span>\frac{\AssertMathStyle{5}}{\AssertMathStyle{5}}
- <span id="page-17-39"></span>\scriptstyle
- <span id="page-17-12"></span>\frac{\AssertMathStyle{6}}{\AssertMathStyle{7}}
- <span id="page-17-34"></span>\luatexcrampedscriptstyle

<span id="page-17-13"></span>\frac{\AssertMathStyle{7}}{\AssertMathStyle{7}}

- <span id="page-17-29"></span>\end{displaymath}
- <span id="page-17-26"></span>\begin{math}
- <span id="page-17-14"></span>\AssertMathStyle{2} \sqrt{\AssertMathStyle{3}}
- <span id="page-17-15"></span>\frac{\AssertMathStyle{4}}{\AssertMathStyle{5}}
- <span id="page-17-16"></span>a^{\frac{\AssertMathStyle{6}}{\AssertMathStyle{7}}}
- <span id="page-17-17"></span>\sqrt{\frac{\AssertMathStyle{5}}{\AssertMathStyle{5}}}
- <span id="page-17-28"></span>\displaystyle
- <span id="page-17-18"></span>\frac{\AssertMathStyle{2}}{\AssertMathStyle{3}}
- <span id="page-17-33"></span>\luatexcrampeddisplaystyle
- <span id="page-17-19"></span>\frac{\AssertMathStyle{3}}{\AssertMathStyle{3}}
- <span id="page-17-43"></span>\textstyle
- <span id="page-17-20"></span>\frac{\AssertMathStyle{4}}{\AssertMathStyle{5}}
- <span id="page-17-37"></span>\luatexcrampedtextstyle
- <span id="page-17-21"></span>\frac{\AssertMathStyle{5}}{\AssertMathStyle{5}}
- <span id="page-17-40"></span>\scriptstyle
- <span id="page-17-22"></span>\frac{\AssertMathStyle{6}}{\AssertMathStyle{7}}
- <span id="page-17-35"></span>\luatexcrampedscriptstyle
- <span id="page-17-23"></span> $% \begin{array}{l} \texttt{def}(\texttt{def7}) \text{if}(\texttt{def7}) \text{if}(\text$
- <span id="page-17-30"></span>\end{math}
- <span id="page-17-31"></span>\end{document}
- 605 (/test-kernel-style)

#### <span id="page-17-1"></span>**5.4 amsmath, amsopn, and mathtools**

Since mathtools loads amsmath and amsopn anyway, we test all three in one file.

<span id="page-17-41"></span>\testbox First a scratch box register.

```
606 \langle *test-amsmath\rangle
```
- <span id="page-17-45"></span>\usepackage{lualatex-math}
- <span id="page-17-38"></span>\newsavebox{\testbox}

We set the mathematical code for the minus sign to some arbitrary Unicode value to test whether the load-time patch works.

<span id="page-17-3"></span>\luatexUmathcode`\-="2 "33 "44444 \relax

```
610 \usepackage{amsmath}
611 \AssertIntEqual{\luatexUmathcode`\-}{"33444444}
612 \makeatletter
613 \AssertIntEqual{\std@minus}{"33444444}
614 \makeatother
Check that we can still declare operators.
615 \DeclareMathOperator{\Operator}{*-/'a-b}
```

```
616 \DeclareMathOperator*{\OperatorWithLimits}{01'*-/}
617 \DeclareMathOperator{\OperatorWithPunctuation}{a:b*/'-.}
618 \usepackage{mathtools}
```
<span id="page-18-46"></span>The same for the document begin hook.

```
619 \luatexUmathcode`\="5 "66 "77777 \relax
620 \begin{document}
621 \AssertIntEqual{\luatexUmathcode`\=}{"66A77777}
622 \makeatletter
623 \AssertIntEqual{\std@equal}{"66A77777}
624 \makeatother
```
<span id="page-18-38"></span><span id="page-18-11"></span>Here we test whether the strut box has the correct height and depth.

```
625 \sbox{\testbox}{$($} % )
626 \makeatletter
627 \AssertDimEqual{\ht\Mathstrutbox@}{\ht\testbox}
628 \AssertDimEqual{\dp\Mathstrutbox@}{\dp\testbox}
629 \makeatother
```
<span id="page-18-39"></span><span id="page-18-9"></span>Here we test for the various amsmath features that have to be patched: sub-arrays and various kind of fraction-like objects. The \substack command and subarray environment aren't really tested since it is hard to check whether the outcome looks right in an automated way. All tests are done in both inline and display mode.

```
630 \begin{equation*}
```

```
631 \AssertMathStyle{0} \sqrt{\AssertMathStyle{1}}
632 \sum {
633 \substack{\frac12 \\ \frac34 \\ \frac56}
634 }
635 \sum_{
636 \begin{subarray}{l} \frac12 \\ \frac34 \\ \frac56 \end{subarray}
637 }
638 \frac{\AssertMathStyle{2}}{\AssertMathStyle{3}}
639 a^{\frac{\AssertMathStyle{6}}{\AssertMathStyle{7}}}
640 \dfrac{\AssertMathStyle{2}}{\AssertMathStyle{3}}
641 \tfrac{\AssertMathStyle{4}}{\AssertMathStyle{5}}
642 \binom{\AssertMathStyle{2}}{\AssertMathStyle{3}}
643 a^{\binom{\AssertMathStyle{6}}{\AssertMathStyle{7}}}
644 \dbinom{\AssertMathStyle{2}}{\AssertMathStyle{3}}
645 \tbinom{\AssertMathStyle{4}}{\AssertMathStyle{5}}
646 \genfrac{}{}{}{}{\AssertMathStyle{2}}{\AssertMathStyle{3}}
647 \genfrac{<}{/}{0pt}{0}{\AssertMathStyle{2}}{\AssertMathStyle{3}}
648 \genfrac{}{}{}{1}{\AssertMathStyle{4}}{\AssertMathStyle{5}}
649 \genfrac{|}{]}{4pt}{2}{\AssertMathStyle{6}}{\AssertMathStyle{7}}
650 \genfrac{}{}{}{3}{\AssertMathStyle{6}}{\AssertMathStyle{7}}
651 \end{equation*}
652 \begin{math}
653 \AssertMathStyle{2} \sqrt{\AssertMathStyle{3}}
654 \sum {
655 \substack{\frac12 \\ \frac34 \\ \frac56}
656 }
657 \sum {
658 \begin{subarray}{l} \frac12 \\ \frac34 \\ \frac56 \end{subarray}
```

```
659 }
660 \frac{\AssertMathStyle{4}}{\AssertMathStyle{5}}
661 a^{\frac{\AssertMathStyle{6}}{\AssertMathStyle{7}}}
662 \dfrac{\AssertMathStyle{2}}{\AssertMathStyle{3}}
663 \tfrac{\AssertMathStyle{4}}{\AssertMathStyle{5}}
664 \binom{\AssertMathStyle{4}}{\AssertMathStyle{5}}
665 a^{\binom{\AssertMathStyle{6}}{\AssertMathStyle{7}}}
666 \dbinom{\AssertMathStyle{2}}{\AssertMathStyle{3}}
667 \tbinom{\AssertMathStyle{4}}{\AssertMathStyle{5}}
668 \genfrac{}{}{}{}{\AssertMathStyle{4}}{\AssertMathStyle{5}}
669 \genfrac{<}{/}{0pt}{0}{\AssertMathStyle{2}}{\AssertMathStyle{3}}
670 \genfrac{}{}{}{1}{\AssertMathStyle{4}}{\AssertMathStyle{5}}
671 \genfrac{|}{]}{4pt}{2}{\AssertMathStyle{6}}{\AssertMathStyle{7}}
672 \genfrac{}{}{}{3}{\AssertMathStyle{6}}{\AssertMathStyle{7}}
673 \end{math}
```
<span id="page-19-34"></span><span id="page-19-18"></span><span id="page-19-17"></span><span id="page-19-16"></span><span id="page-19-15"></span><span id="page-19-14"></span><span id="page-19-13"></span>Since mathtools' \cramped command uses \mathchoice, we cannot test for a single mathematical style since all of them are executed; instead, we just verify that all styles encountered are cramped.

```
674 \begin{equation*}
675 \AssertMathStyle{0}
676 a^{\AssertMathStyle{4} a}
677 \cramped{\AssertCrampedStyle a^{\AssertCrampedStyle a}}
678 a<sup>2</sup>{
679 \AssertMathStyle{4}
680 a^a
681 \cramped{\AssertCrampedStyle a^{\AssertCrampedStyle a}}
682 a^a
683 \AssertMathStyle{4}
684 }
685 a<sup>2</sup>{
686 a^{
687 \AssertMathStyle{6}
688 a^a
689 \cramped{\AssertCrampedStyle a^{\AssertCrampedStyle a}}
690 a^a
691 \AssertMathStyle{6}
692 }
693 }
694 a^{\AssertMathStyle{4} a}
695 \AssertMathStyle{0}
696 \end{equation*}
697 \begin{math}
698 \AssertMathStyle{2}
699 a^{\AssertMathStyle{4} a}
700 \cramped{\AssertCrampedStyle a^{\AssertCrampedStyle a}}
701 a<sup>2</sup>{
702 \AssertMathStyle{4}
703 a^a
704 \cramped{\AssertCrampedStyle a^{\AssertCrampedStyle a}}
705 a^a
706 \AssertMathStyle{4}
707 }
708 a<sup>2</sup>{
709 a<sup>^{</sup>
710 \AssertMathStyle{6}
711 a^a
712 \cramped{\AssertCrampedStyle a^{\AssertCrampedStyle a}}
713 a^a
```

```
714 \AssertMathStyle{6}
715 }
716 }
717 a<sup>^{</sup>\AssertMathStyle{4} a}
718 \AssertMathStyle{2}
719 \end{math}
```
<span id="page-20-22"></span><span id="page-20-7"></span>The amsopn package uses \mathcode when executing a user-defined operator command. Test that this was patched out.

```
720 \AssertNoSpace*{$\Operator$}
721 \AssertNoSpace*{$\OperatorWithLimits$}
722 \AssertMuSpace{$\OperatorWithPunctuation$}{\thinmuskip}
723 \mathcode`\-=45 \relax
724 \AssertNoSpace*{$\Operator$}
725 \AssertNoSpace*{$\OperatorWithLimits$}
726 \AssertMuSpace{$\OperatorWithPunctuation$}{\thinmuskip}
727 \end{document}
728 \langle /test\text{-}amsmath \rangle
```
#### <span id="page-20-23"></span><span id="page-20-14"></span><span id="page-20-0"></span>**5.5 unicode-math**

This test file loads both amsmath and unicode-math. The latter package contains fixes that somewhat overlap with ours. We have to take care in all packages that no attempt is made to patch a single macro twice. Therefore we treat warnings (that occur when trying to patch a macro with an unknown meaning) as errors here. However, the auxiliary package fontspec-patches uses \RenewDocumentCommand from the xparse package, which generates a warning that we don't want to turn into an error. Therefore we treat the offending message redefine-command specially.

```
729 (*test-unicode)
730 \ExplSyntaxOn
731 \msg_redirect_class:nn { warning } { error }
732 \msg_redirect_name:nnn { LaTeX } { xparse / redefine-command } { info }
733 \ExplSyntaxOff
734 \usepackage{amsmath}
735 \usepackage{unicode-math}[2011/05/05]
736 \setmathfont{XITS Math}
737 \usepackage{lualatex-math}
738 \begin{document}
739 \begin{equation*}
740 \AssertMathStyle{0} \sqrt{\AssertMathStyle{1}}
741 \frac{\AssertMathStyle{2}}{\AssertMathStyle{3}}
742 a^{\frac{\AssertMathStyle{6}}{\AssertMathStyle{7}}}
743 \dfrac{\AssertMathStyle{2}}{\AssertMathStyle{3}}
744 \tfrac{\AssertMathStyle{4}}{\AssertMathStyle{5}}
745 \end{equation*}
746 \end{document}
747 (/test-unicode)
```
### <span id="page-20-25"></span><span id="page-20-24"></span><span id="page-20-12"></span><span id="page-20-11"></span><span id="page-20-10"></span><span id="page-20-9"></span><span id="page-20-8"></span><span id="page-20-1"></span>**5.6 icomma without unicode-math**

This test file loads only icomma to test whether our patch works for Computer Modern.

```
748 (*test-icomma)
749 \usepackage{lualatex-math}
750 \usepackage{icomma}
751 \begin{document}
752 $1,234 \; (x, y)$
```

```
753 \AssertNoSpace{$1,234$}
754 \AssertMuSpace{$(x, y)$}{\thinmuskip}
755 \AssertIntEqual{\mathcomma}{"1C0003B}
756 \end{document}
757 (/test-icomma)
```
### <span id="page-21-0"></span>**5.7 icomma with unicode-math**

This test file loads both icomma and unicode-math to test whether they interact well.

```
758 (*test-icomma-unicode)
759 \usepackage{unicode-math}[2011/05/05]
760 \setmathfont{XITS Math}
761 \usepackage{lualatex-math}
762 \usepackage{icomma}
763 \begin{document}
764 $1,234 \; (x, y)$
765 \AssertNoSpace{$1,234$}
766 \AssertMuSpace{$(x, y)$}{\thinmuskip}
767 \AssertIntEqual{\mathcomma}{"0C0002C}
768 \end{document}
769 (/test-icomma-unicode)
```
# <span id="page-21-11"></span><span id="page-21-8"></span><span id="page-21-6"></span><span id="page-21-4"></span>**Change History**

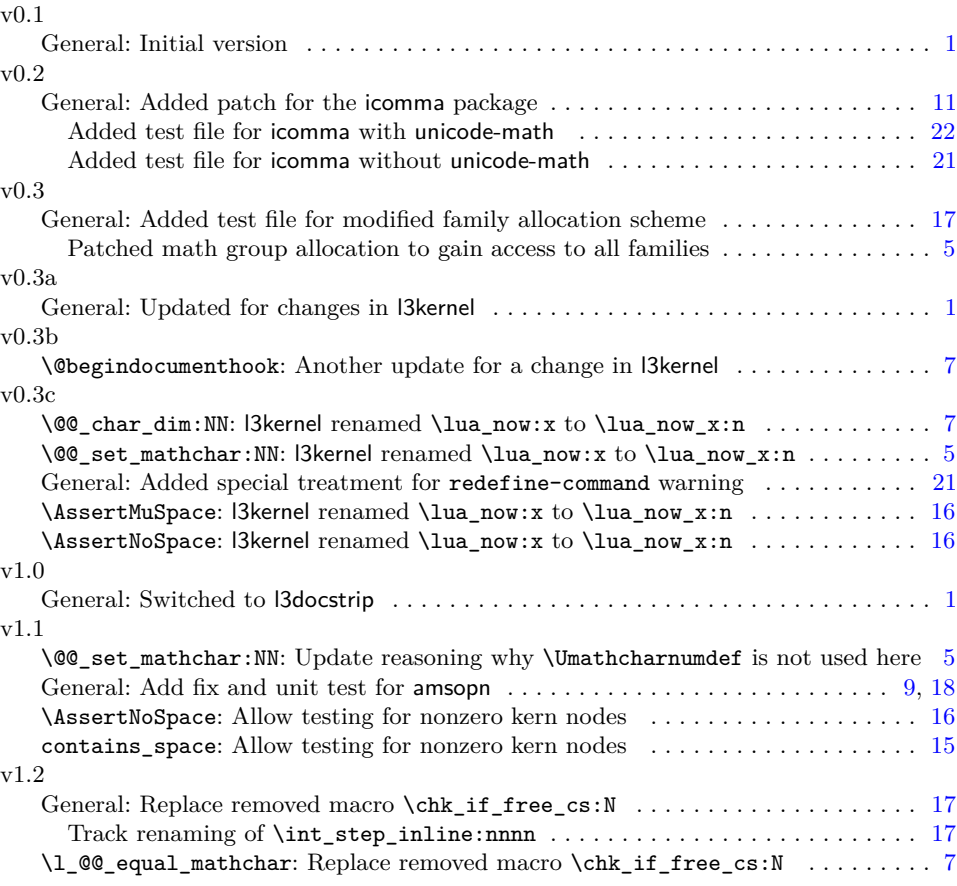

<span id="page-22-0"></span>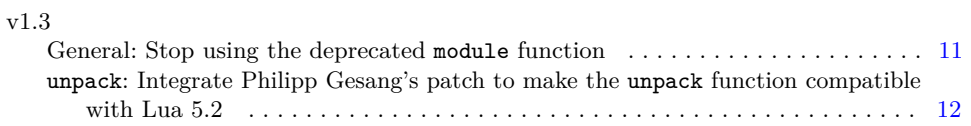

# Index

Numbers written in italic refer to the page where the corresponding entry is described; numbers underlined refer to the code line of the definition; numbers in roman refer to the code lines where the entry is used.

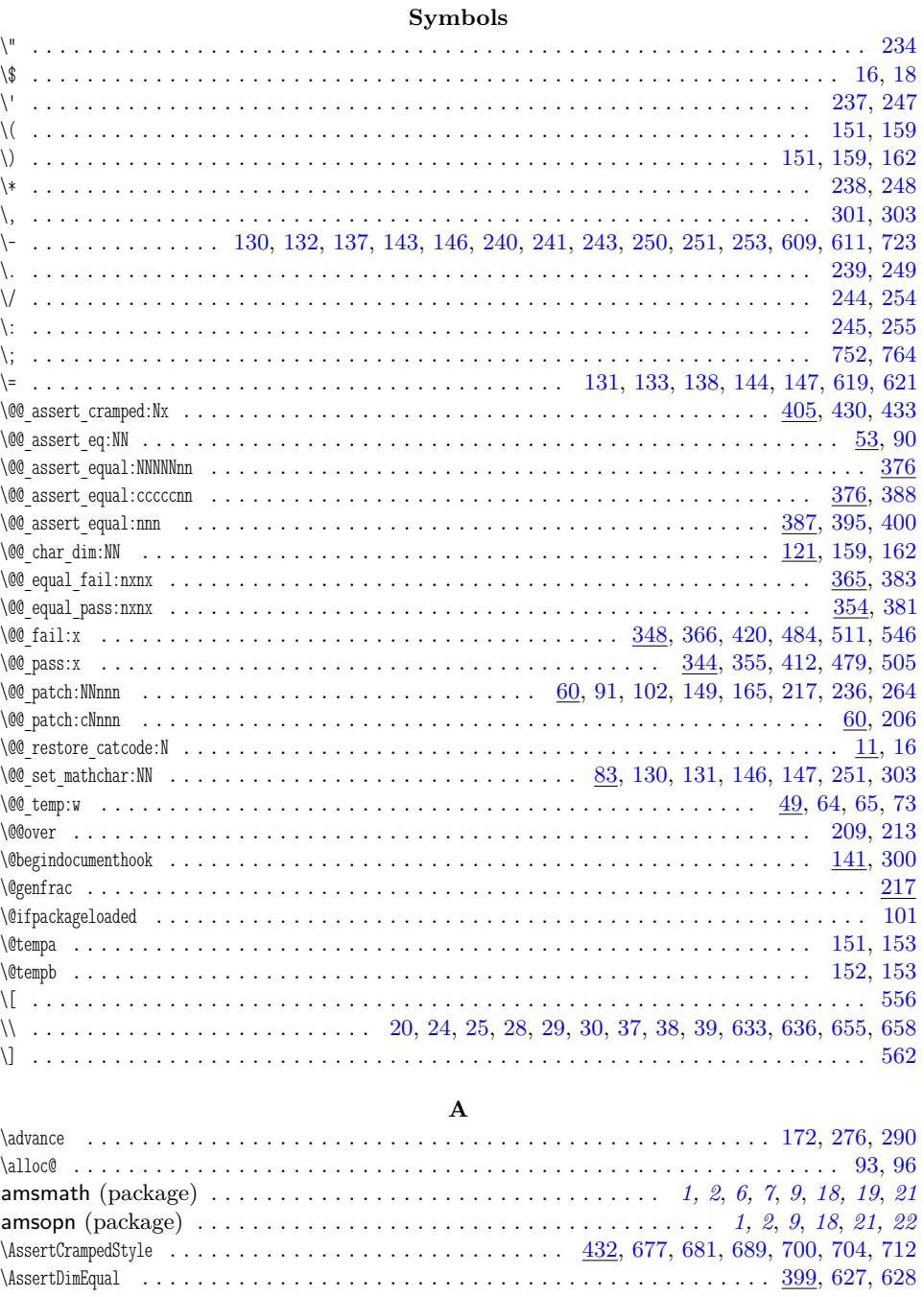

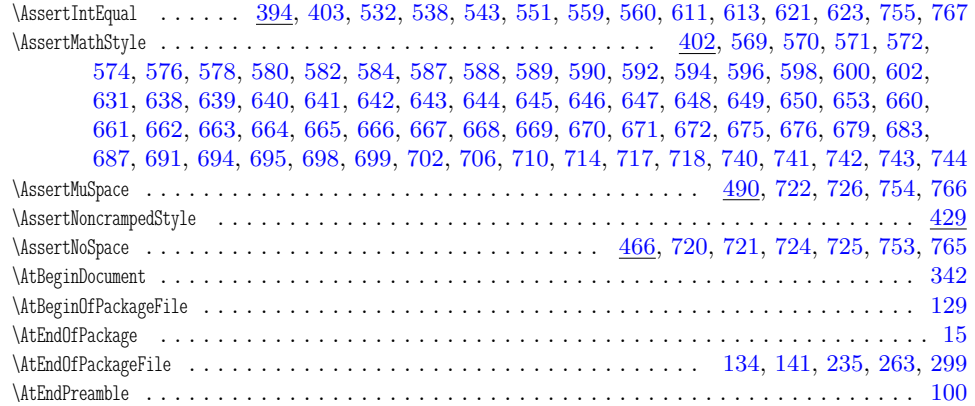

## **B**

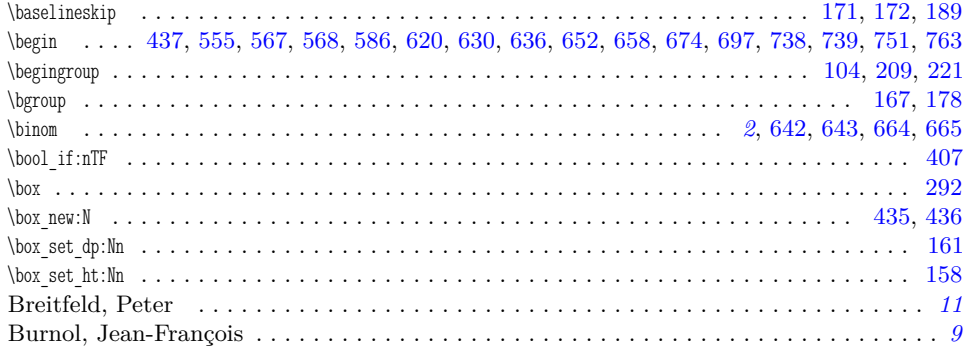

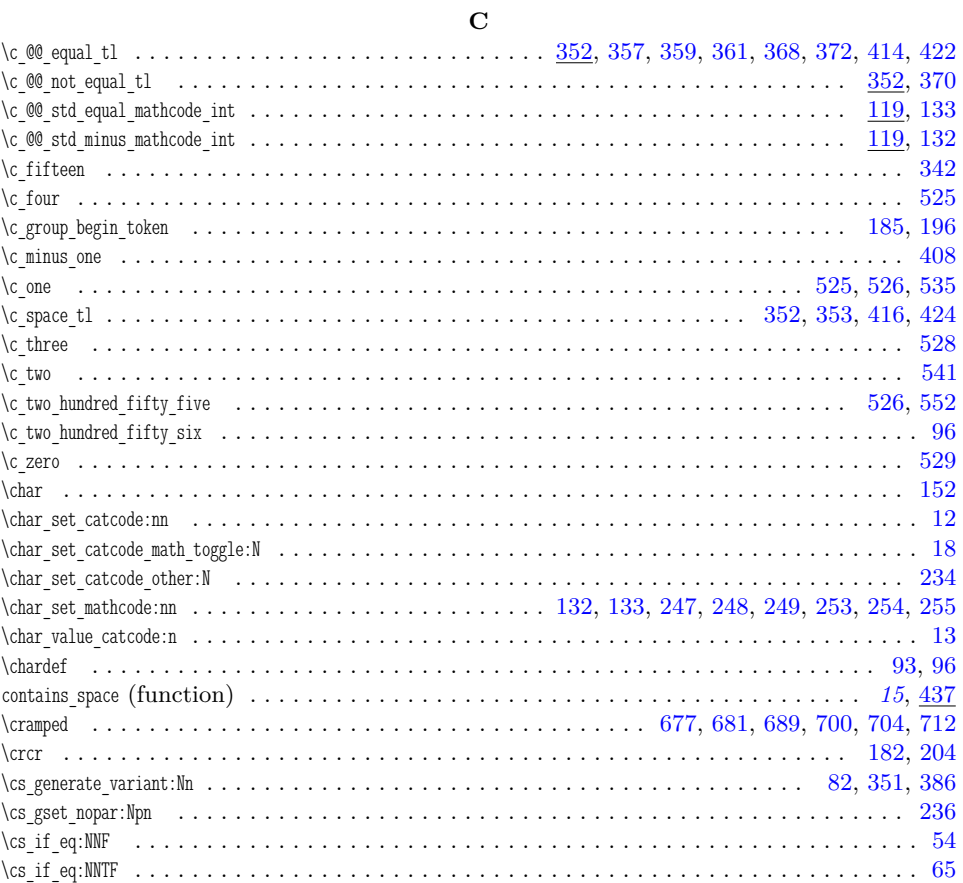

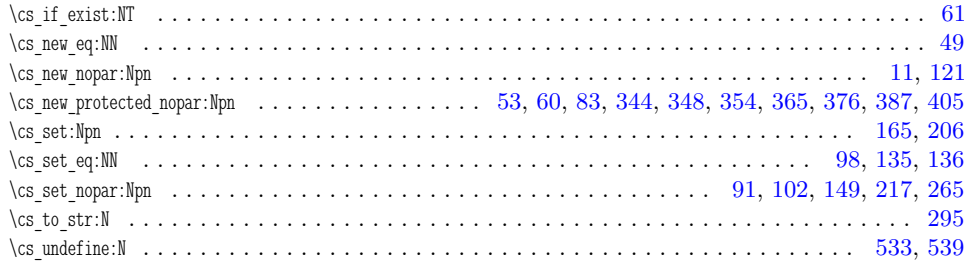

### $\mathbf{D}$

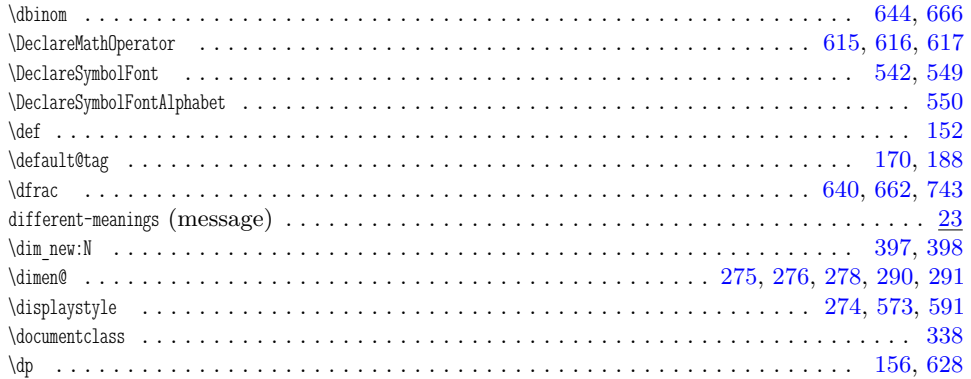

### $\mathbf E$

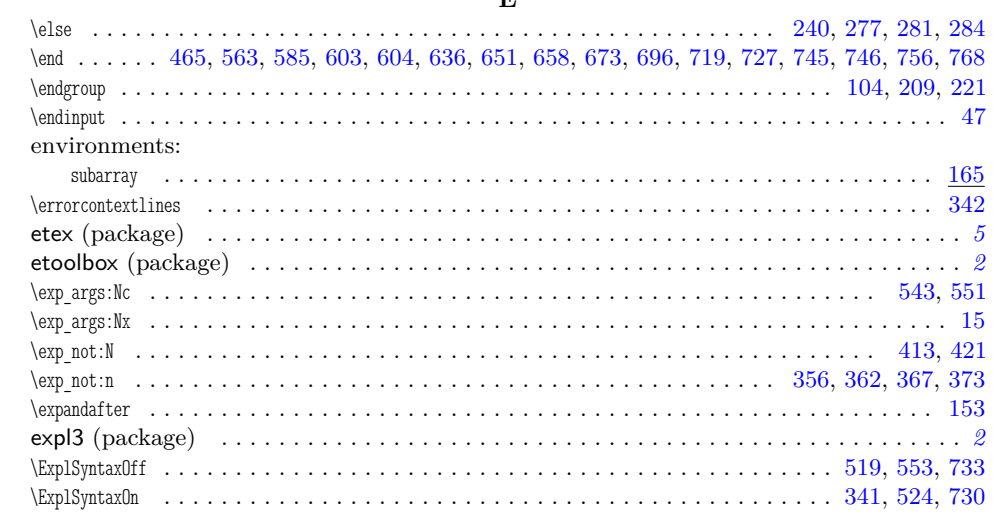

#### $\mathbf F$

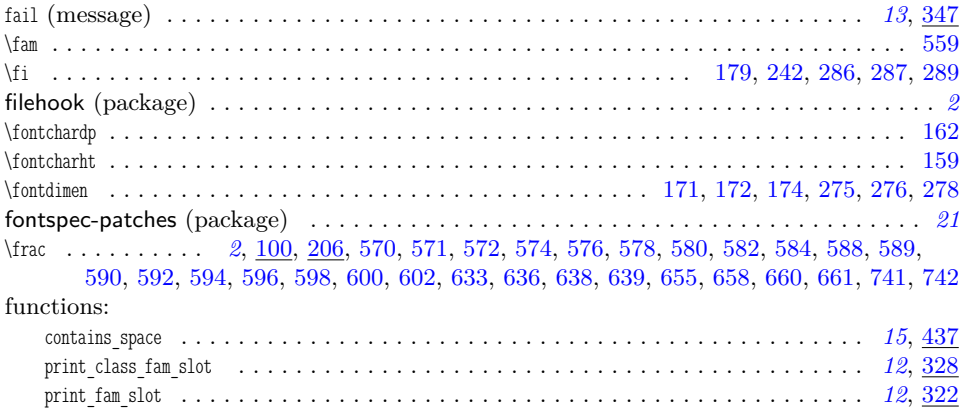

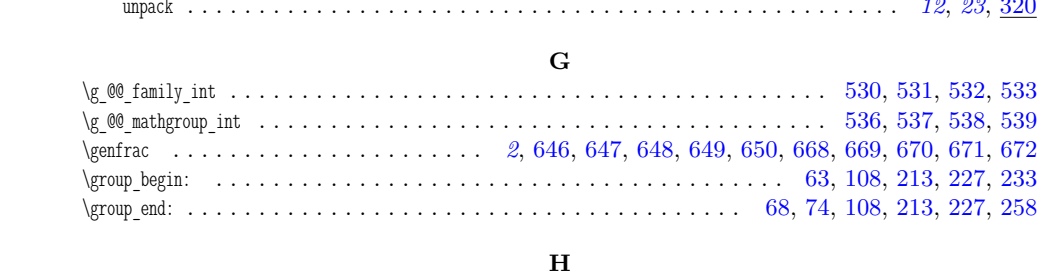

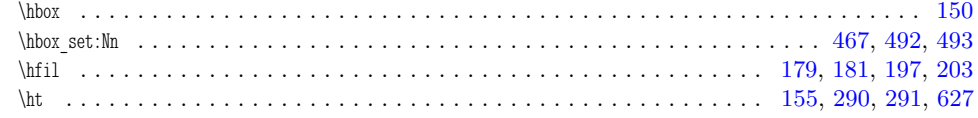

# $\bar{1}$

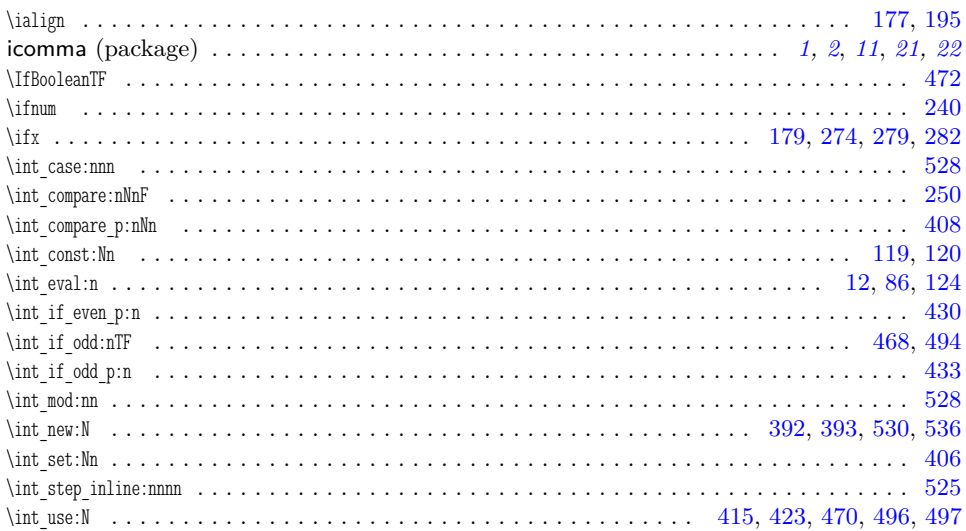

# $\mathbf{L}%$

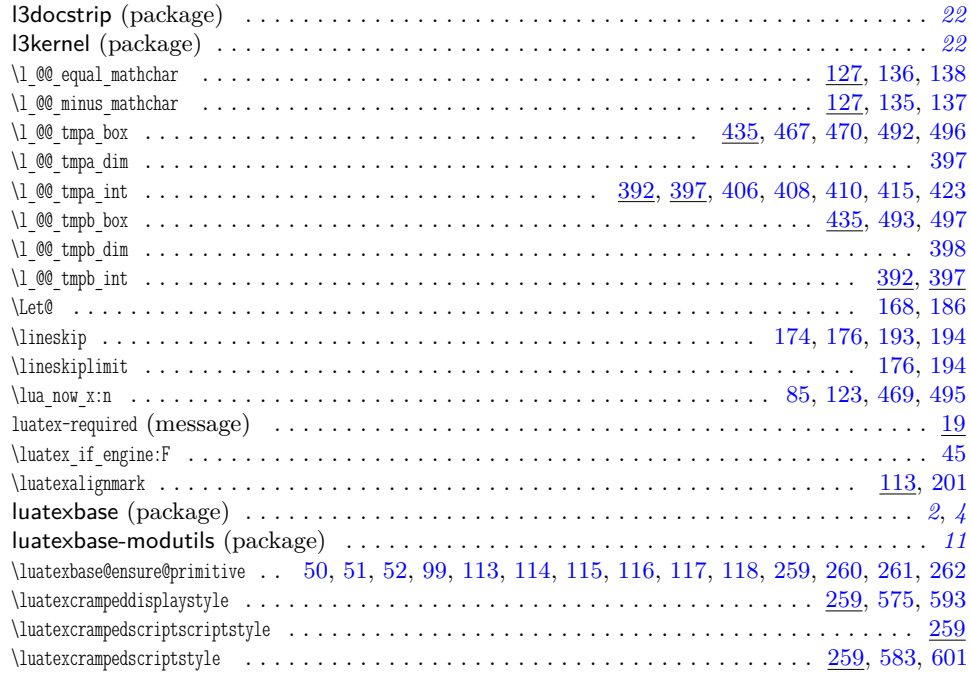

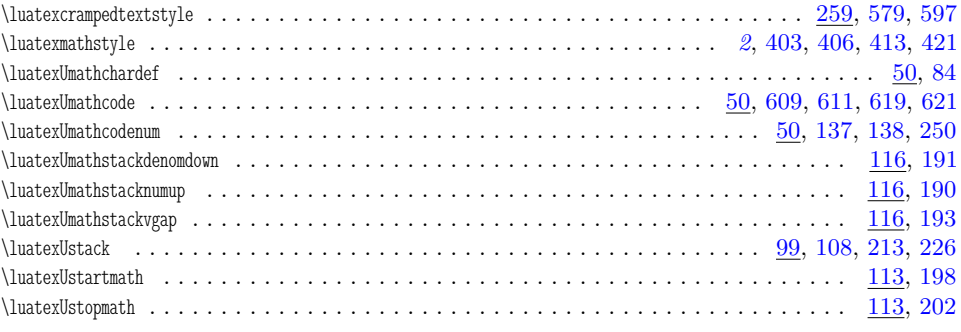

### $\mathbf M$

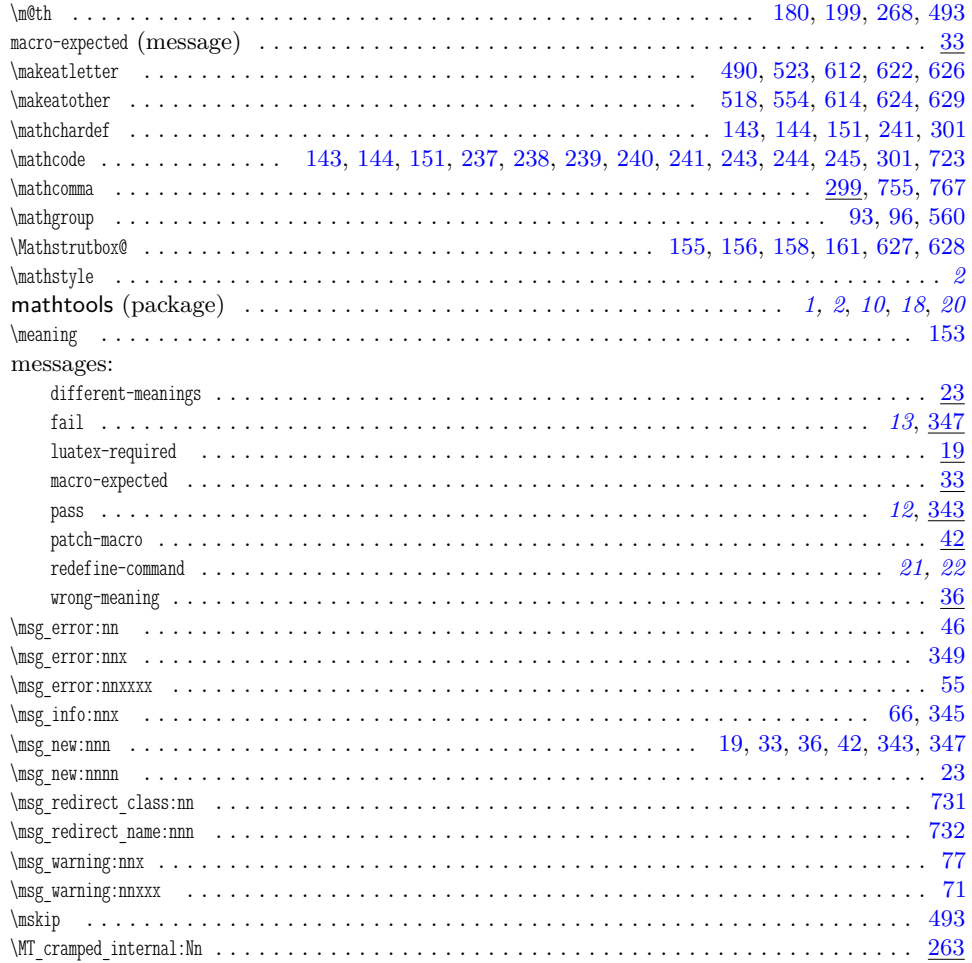

### $\mathbf N$

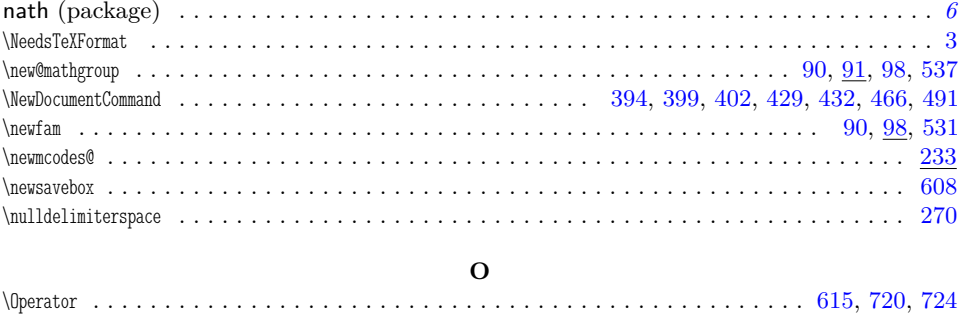

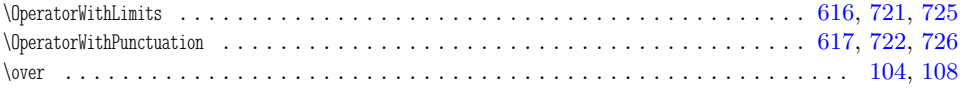

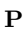

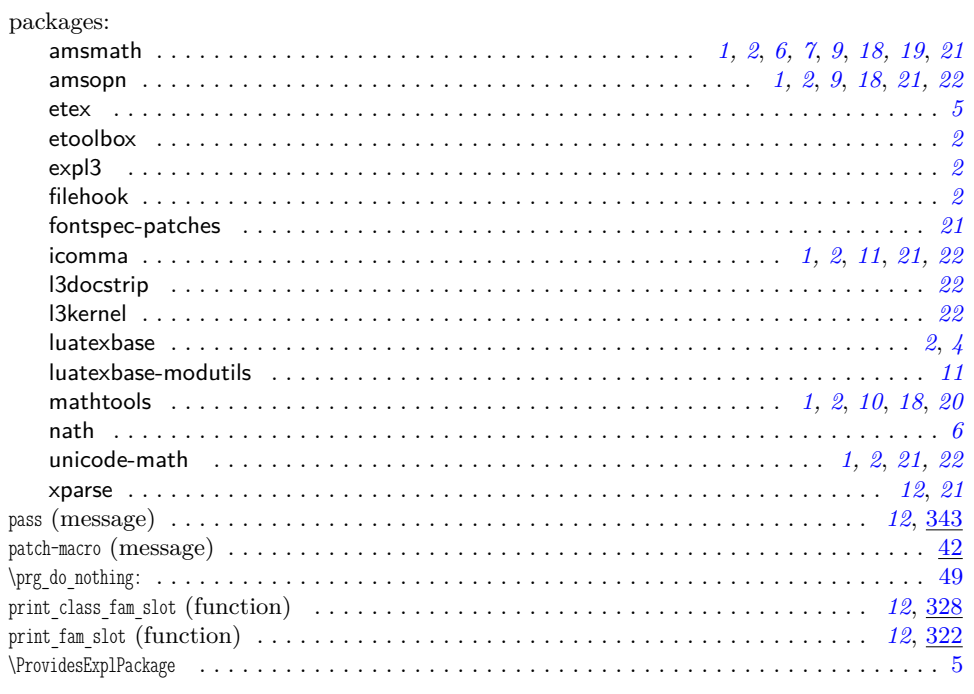

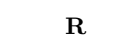

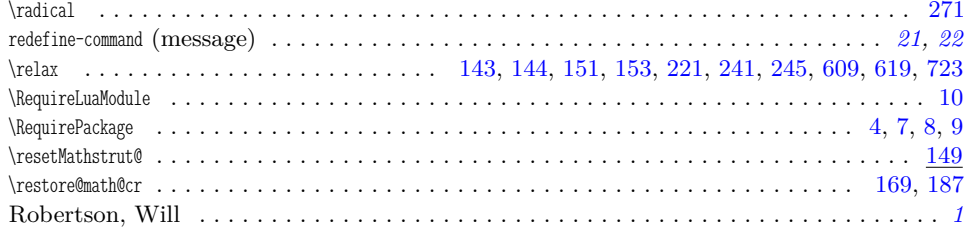

## ${\bf S}$

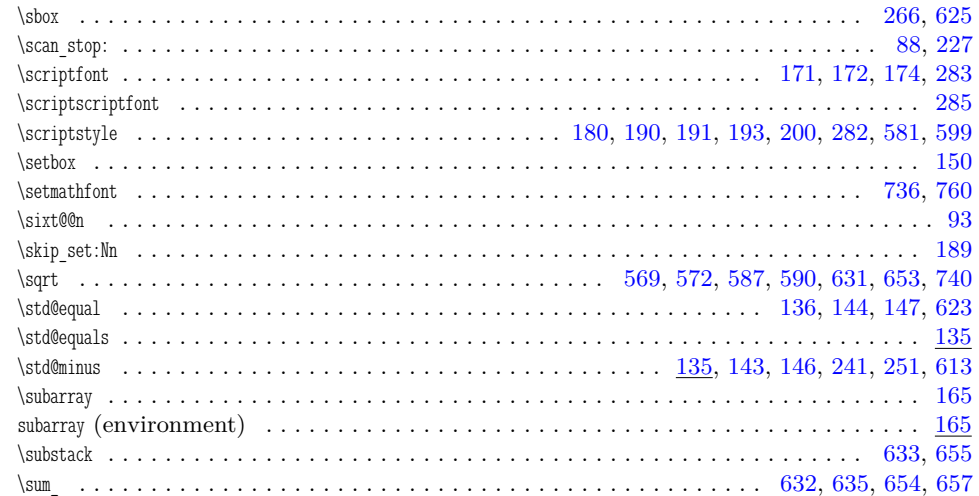

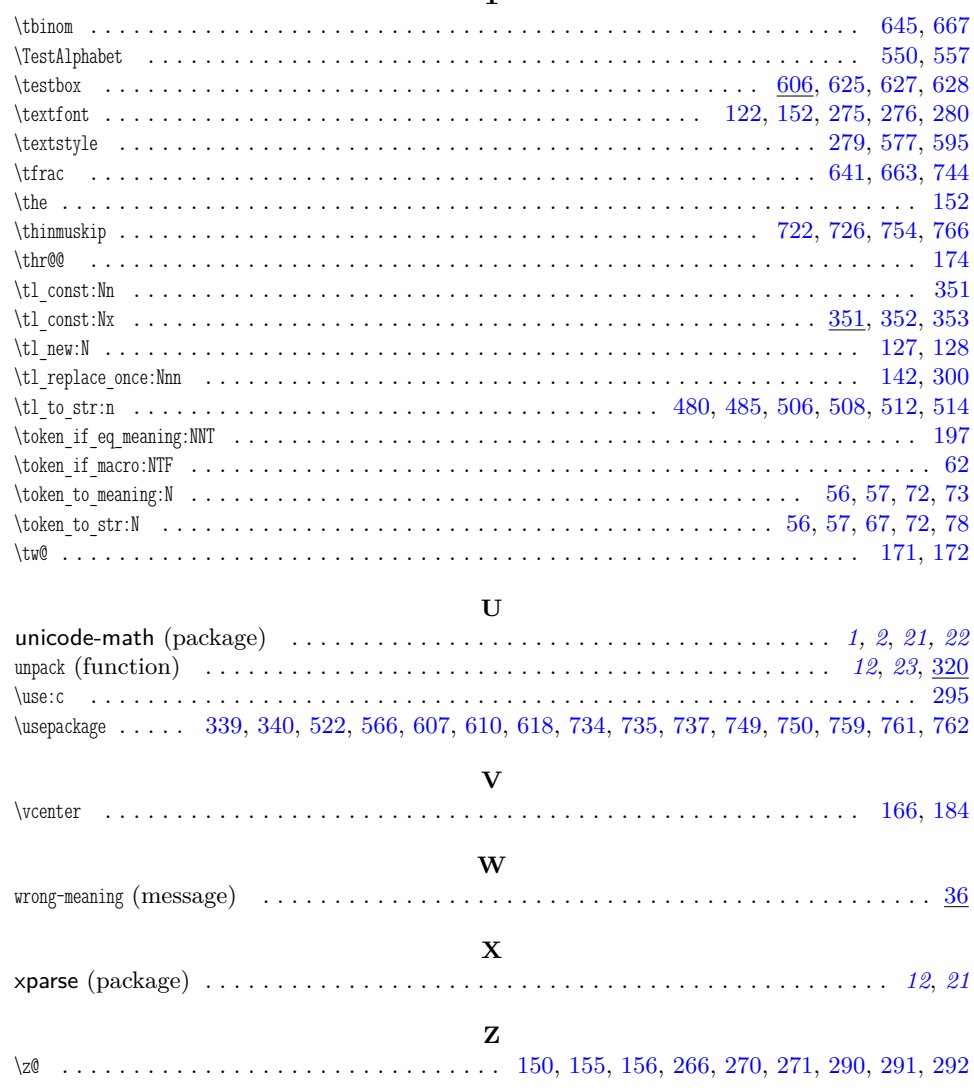

## $\mathbf{T}$